$O\!\!\Theta$  (3) PDF and the set of the set of the set of the set of the set of the set of the set of the set of the set of the https://www.100test.com/kao\_ti2020/631/2021\_2022\_09\_E5\_B9\_B4 \_E7\_A7\_98\_E4\_B9\_c39\_631906.htm

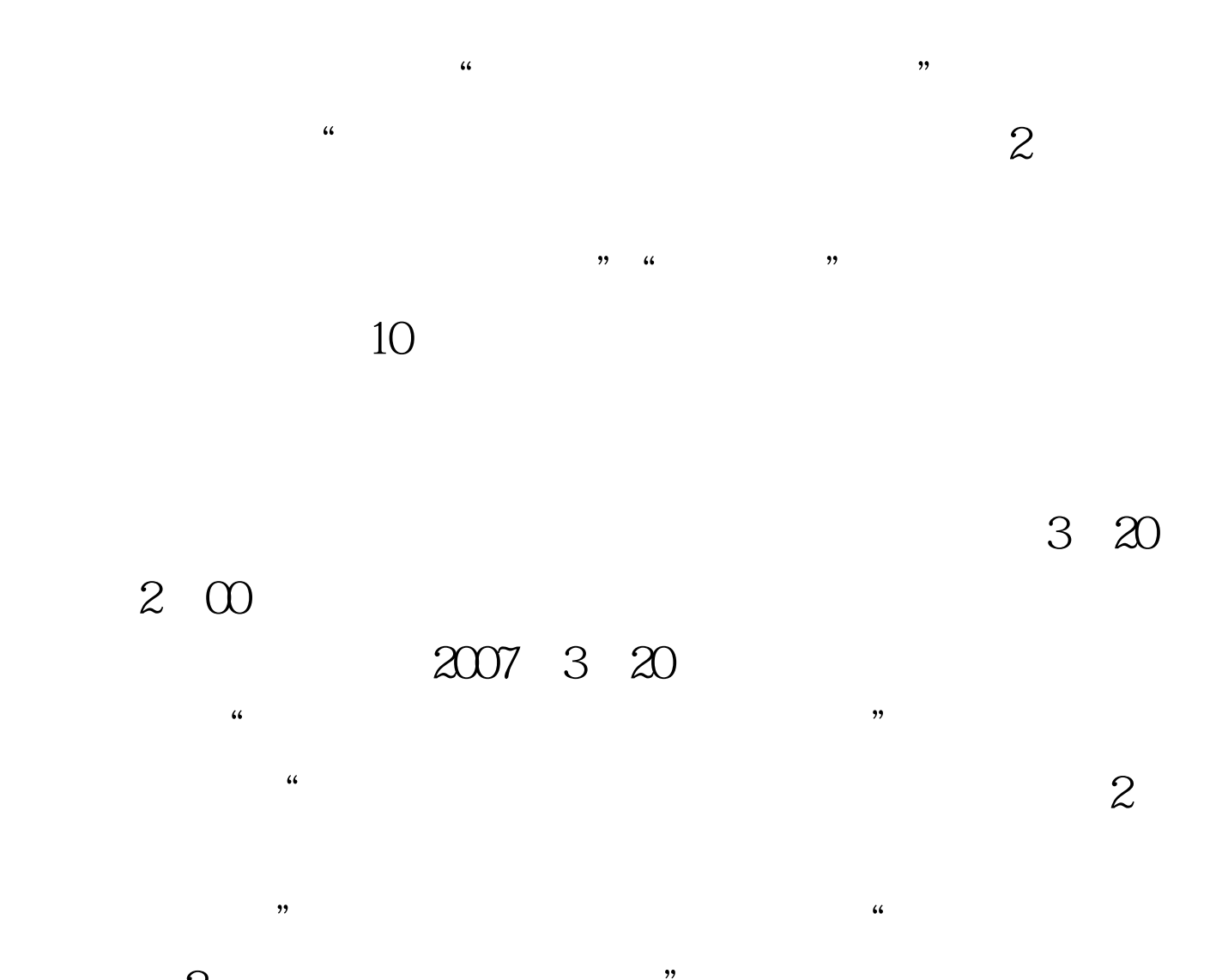

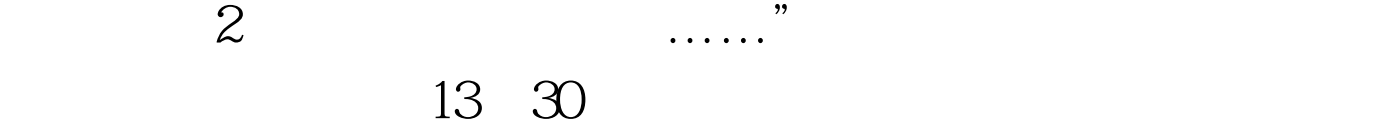

Fn F8

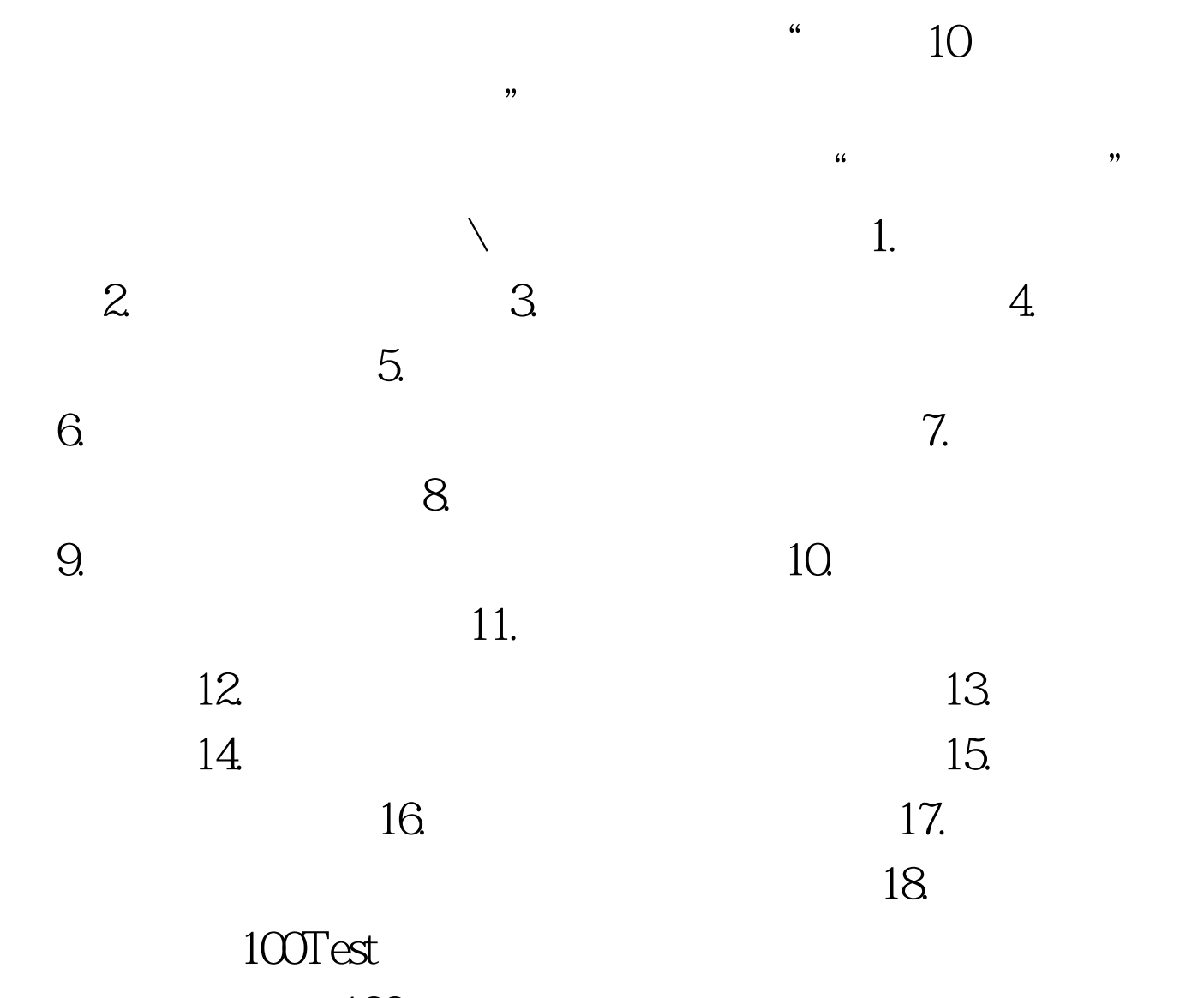

www.100test.com